## Audablockではじめるはじめてのでんしこうさく

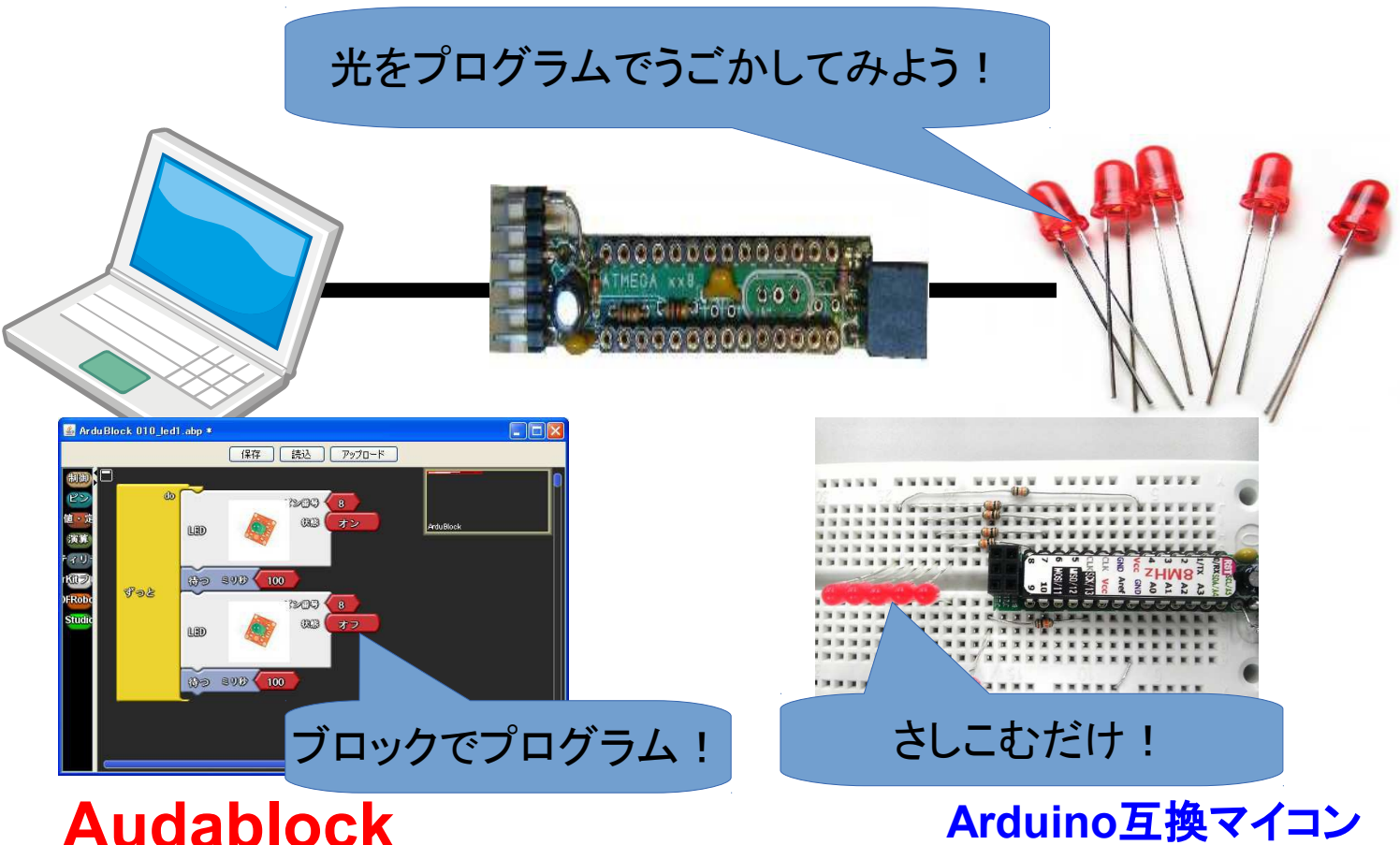

Yet another block programming.

秘密結社オープンフォース/日本Androidの会秋葉原支部ロボット部

(1)コース説明10分 (2)ハードウェア工作10分 (3)デモ1(1つ点滅) 5分 (4)デモ2(光の流れ) 10分 (5)問題(流れを逆にetc) 15分 (6)まとめ、質問5分

## 使用教材:AKBONE

AKBONEはテキスト・実験教材をセットにした 同人誌です。イベントでの販売をしています。 電子工作の入門をテーマにしたプロジェクトです。 構成: Arduino互換機ちびでぃ~の壱 Audablockプログラミング環境 ブレッドボード、電子部品

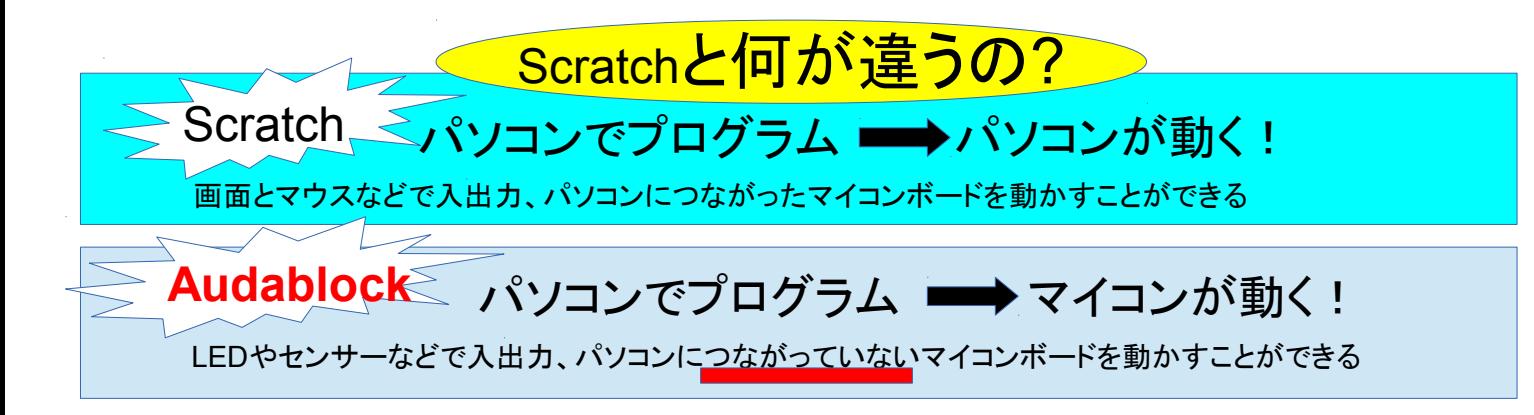

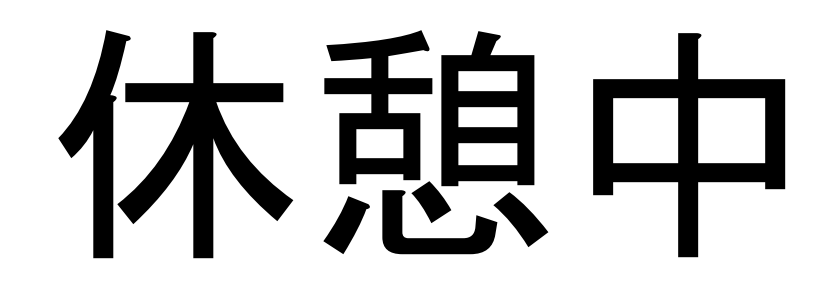